## **Formation des gestionnaires**

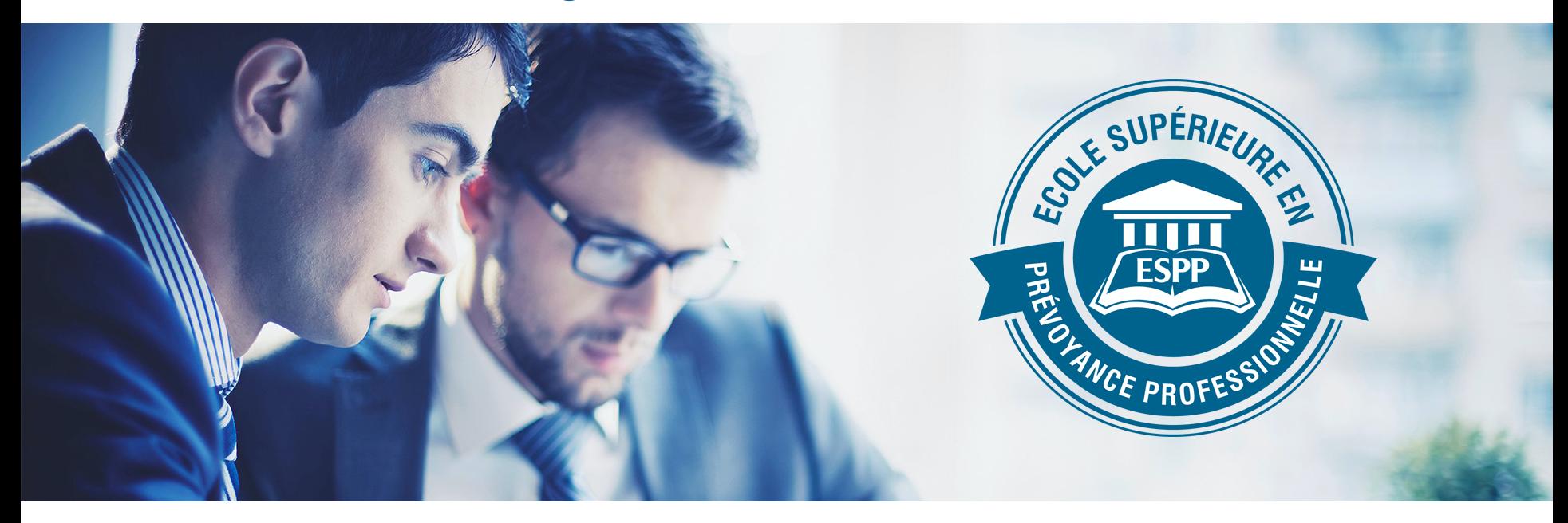

# **Thème 12 - Etablissement de la clôture des comptes**

## Franca Renzi Ferraro

# **Sommaire**

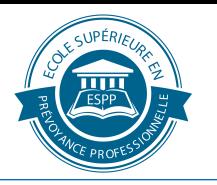

- 1. Généralités
- 2. Etablissement d'une balance des comptes
- 3. Ajustement des charges et produits à la période comptable
- 4. Les opérations d'évaluation
- 5. Détermination du résultat
- 6. Etablissement du bilan et PP final
- 7. Etablissement de l'annexe

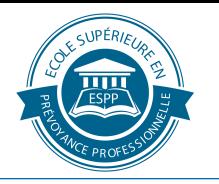

# **1. Généralités**

Principes légaux et comptables à respecter :

- Il s'agit essentiellement des principes de clarté, de sincérité, de continuité etc...
- Règles comptables
- **a) Principe de la spécialisation des exercices (ou de la délimitation dans le temps)**

Ce principe signifie que la comptabilité doit comprendre, **pour une période donnée**  (en général l'année) l'ensemble des charges et des produits relatifs à cette période.

## **b) Principe de la concordance entre les charges et les produits d'exploitation d'un exercice**

Citons, à titre d'exemple : l'attribution de cotisations aux capitaux d'épargne ne doit concerner que des cotisations relatives à l'exercice.

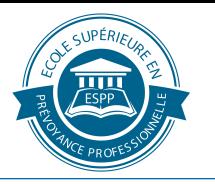

# **Norme RPC26 – Quelques avantages**

- Reflet de la situation effective de l'IP
- Pas de réserves latentes (sauf RFV)
- Comparaison entre les IP
- Analyse de l'évolution entre les années

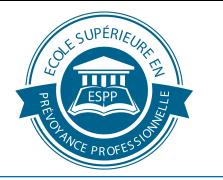

# **2. ETABLISSEMENT D'UNE BALANCE DE VERIFICATION**

Cette opération consiste visualiser les soldes de tous les comptes ouverts dans la comptabilité d'un exercice donné.

Par conséquent ce document a pour but de vérifier l'exactitude arithmétique de la comptabilité et de permettre de commencer les opérations de clôture.

**- en rectifiant d'éventuelles erreurs de comptabilisation et de les corriger**

**- passer à l'étape des évaluations**

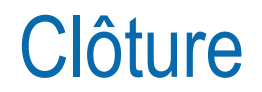

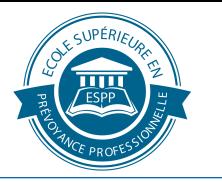

# **3. AJUSTEMENT DES CHARGES & PRODUITS A LA PERIODE COMPTABLE**

Analyse le contenu de chaque compte de charges et de produits. Pour effectuer cette analyse, le comptable devra se poser deux questions essentielles :

- a) que contient le compte ?
- b) que doit-il contenir ?

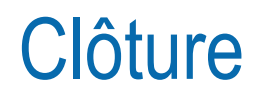

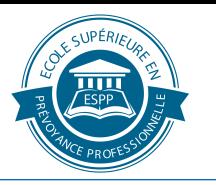

En règle générale, dans une comptabilité, les charges et les produits sont enregistrés au cours de l'exercice dans un ordre chronologique, au fur et à mesure de leurs paiements et encaissements.

Au moment de la clôture annuelle, il arrive couramment que certaines charges ou produits soient enregistrés dans un exercice (au moment de leur réalisation) alors qu'elles devraient normalement être affectées à l'exercice suivant.

En conséquence, 2 situations possibles erronées :

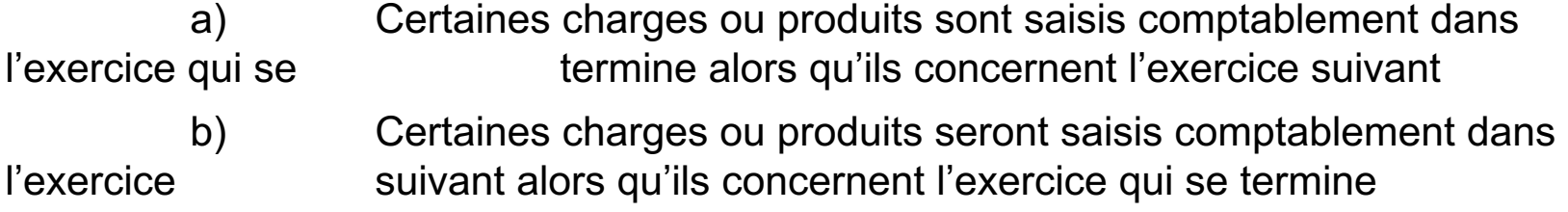

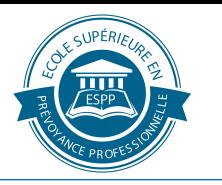

## Saisir les écritures transitoires

Les comptes transitoires sont également appelés «comptes correctifs». Les écritures correctives peuvent se répartir entre quatre catégories :

- 1- Charges payées ou constatées d'avance **Actifs transitoires**
- 2- Produits à recevoir et a comme and actifs transitoires
- 3- Charges à payer et al. Alle and the Passifs transitoires
- 4- Produits encaissés ou constatés d'avance Passifs transitoires

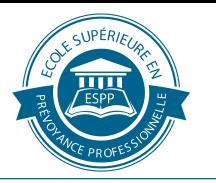

Le fonctionnement de ces comptes sera illustré par les exemples suivants :

a)

Dans une institution de prévoyance entièrement réassurée, la compagnie d'assurances notifie en mars 2019, une rétrocession de prime pour la période d'octobre 2018 à février 2019, (5 mois) s'élevant à CHF 5'000,--.

Au moment de la clôture annuelle, l'écriture suivante devra être enregistrée :

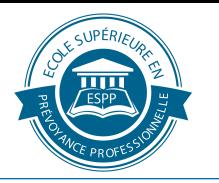

b)

Dans une institution de prévoyance qui possède des immeubles, les loyers de décembre 2018 représentent CHF10'000,--.

Certains locataires ont versé, dans les derniers jours de décembre les loyers pour janvier 2019 pour un montant de CHF 1'000,-- (compris dans les 10'000.-).

Ecriture passée en décembre :

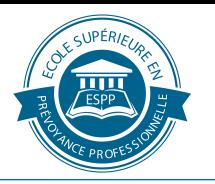

c)

Le 20 décembre 2018, le service comptable paie les abonnements pour l'année 2019 relatifs à la documentation professionnelle CHF 250,--.

La charge relative à la documentation professionnelle concerne l'exercice 2019, elle doit donc être attribuée à cet exercice et non à l'exercice 2018.

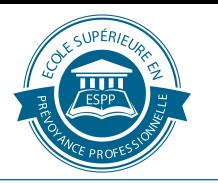

d)

L'intérêt des dettes hypothécaires compris dans l'annuité ( CHF 500,--) concerne la période du 01 octobre 2018 au 31 mars 2019.

Les intérêts hypothécaires pour cette période seront donc notifiés en mars 2019 par l'établissement bancaire, soit un montant de CHF 200,--.

Il est nécessaire que la moitié de ces intérêts hypothécaire soit attribuée à l'exercice 2018.

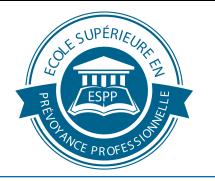

# **4. LES OPERATIONS D'EVALUATION**

## **Les opérations d'évaluation sont indispensables à l'établissement du bilan.**

Les opérations d'évaluations peuvent être classifiées en quatre catégories :

- **1- Correction de valeur.** Ces écritures consistent à enregistrer dans la comptabilité un gain ou une perte sur un élément du bilan dont la valeur est différente de celle ressortant des comptes
- **2- Constitution et dissolution de provisions** (provisions techniques et non techniques) => réserves latentes interdites
- **3 - Ecritures d'ajustement** (ex : valeur immobilière) = quasi identique à la correction de valeur
- **4 - Ecritures d'amortissement** => peu ou pas utilisé dans les IP

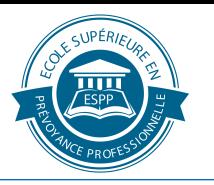

# **Calcul de l'amortissement**

Il existe plusieurs méthode pour calculer les amortissements.

- *a) l'amortissement constant ou linéaire*
- *b) l'amortissement dégressif*

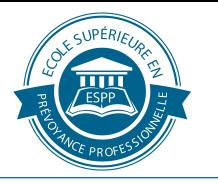

# **Exemple :**

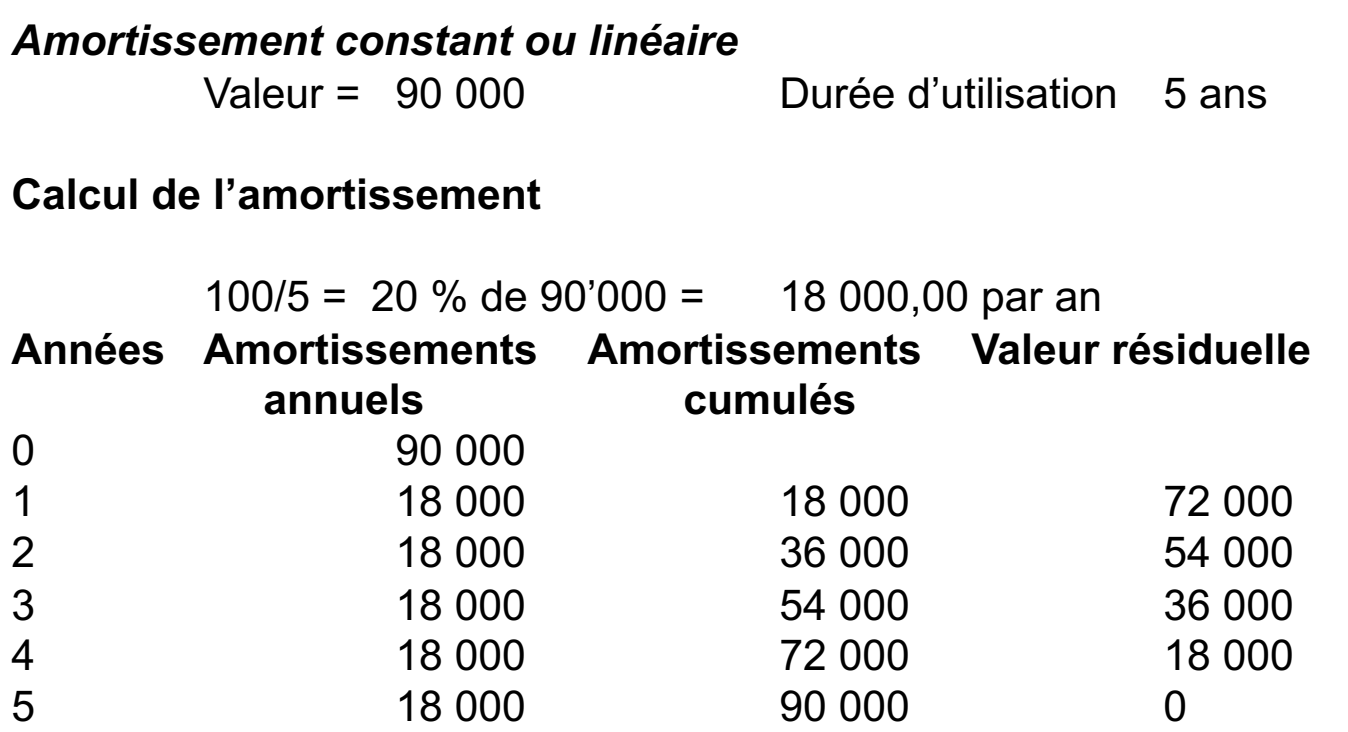

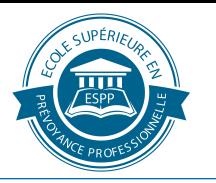

# **Exemple :**

#### *Amortissement dégressif*

Valeur = 90 000 Durée d'utilisation 5 ans

#### **Calcul de l'amortissement**

100/5\*2 = 40 % de la valeur résiduelle

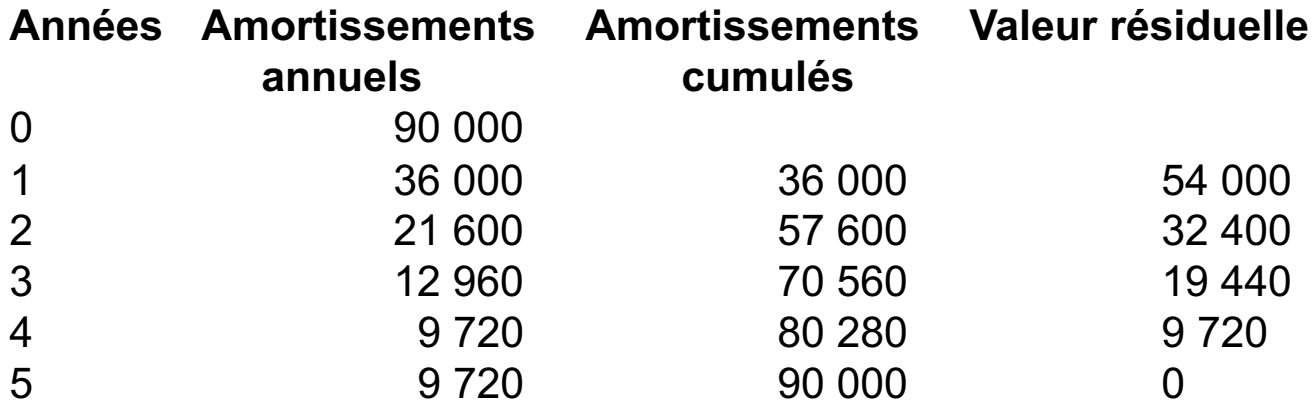

#### on solde le bien avec les deux dernières années

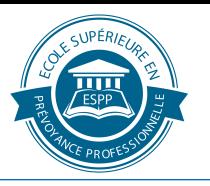

# **Enregistrement des amortissements**

On rencontre deux méthodes d'enregistrement :

- Amortissement direct
- Amortissement indirect

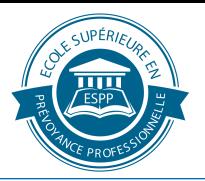

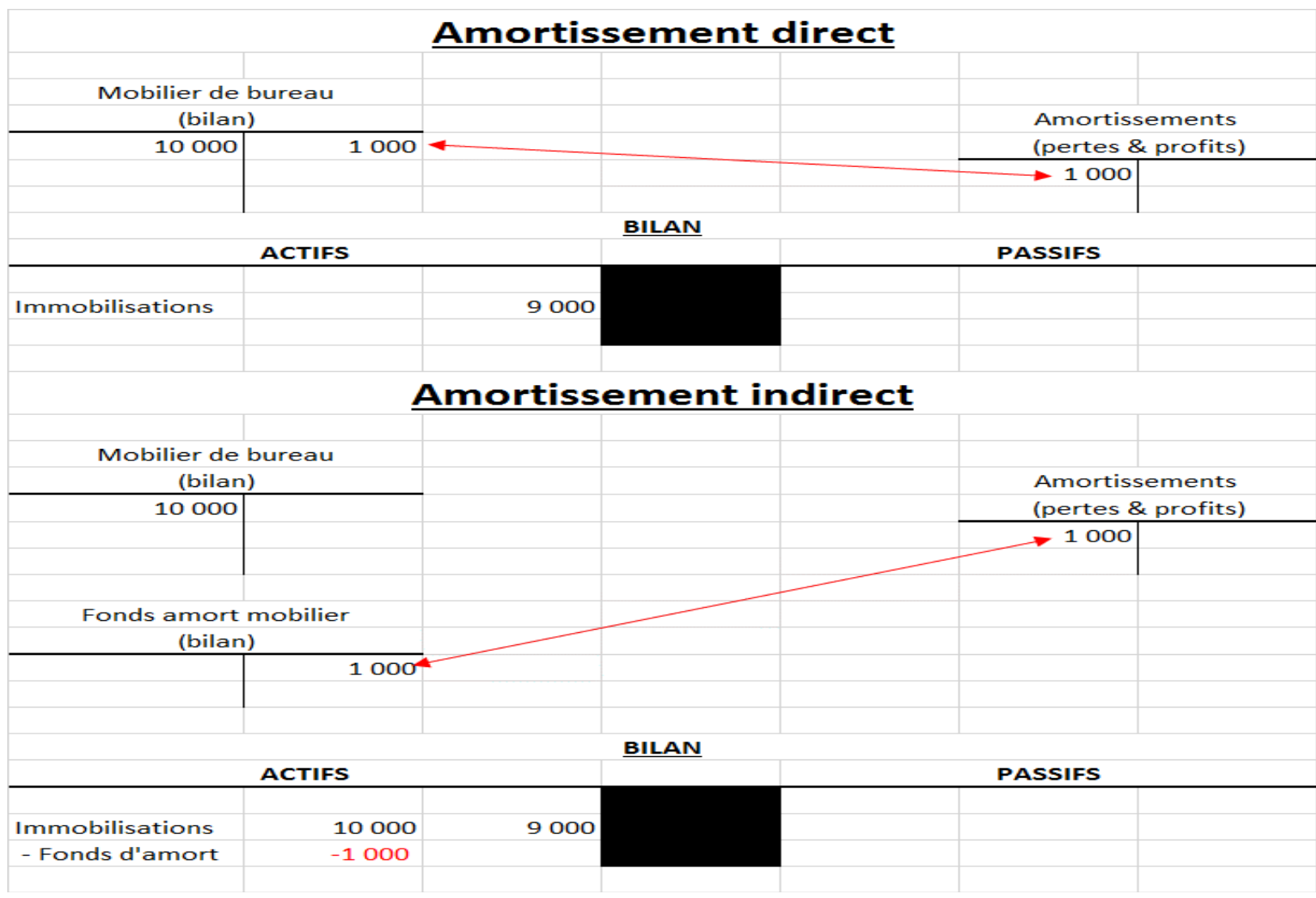

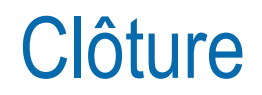

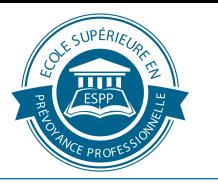

# **Principaux critères d'évaluation des éléments du bilan pour une institution de prévoyance selon RPC 26**

## **La valeur actuelle**

# **A l'Actif**

Liquidités : valeur selon le relevé bancaire (cours au 31.12. pour les monnaies) Créances & prêts : valeurs historiques, réelles Placements : valeur boursière selon relevé bancaire au 31.12 Immeuble : valeur intrinsèque (coût de construction, valeur de remplacement, de reconstruction) , valeur de rendement, «discounted cash flow» (DCF) qui est la liquidité qui sera générée par l'immeuble à l'avenir, expertise immobilière, comparaison avec objet similaire Autres actifs : valeurs historiques, réelles

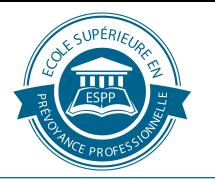

# **Immeuble direct - Valeur de rendement**

## **Calcul**

- revenu généré par l'immeuble (rendement locatif brut)
- divisé par un taux d'actualisation

**Avantage de la méthode :** simplicité

**Inconvénient de la méthode :** importance du taux d'actualisation

## **Calcul du taux d'actualisation**

- doit couvrir l'objectif de rendement de la Caisse
- et les charges d'immeubles
	- \* charges courantes
	- \* charges de gérance
	- \* frais d'entretien courants
	- \* grosses réparations
	- \* vacances (sans locataires)

#### **Calcul de la moyennes pour atténuer l'effet des années particulières**

\* grosses rénovations ou vacances exceptionnellement élevées

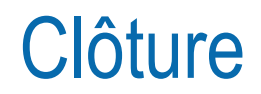

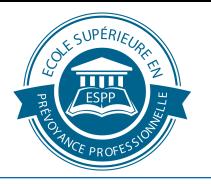

# **Valeur de rendement**

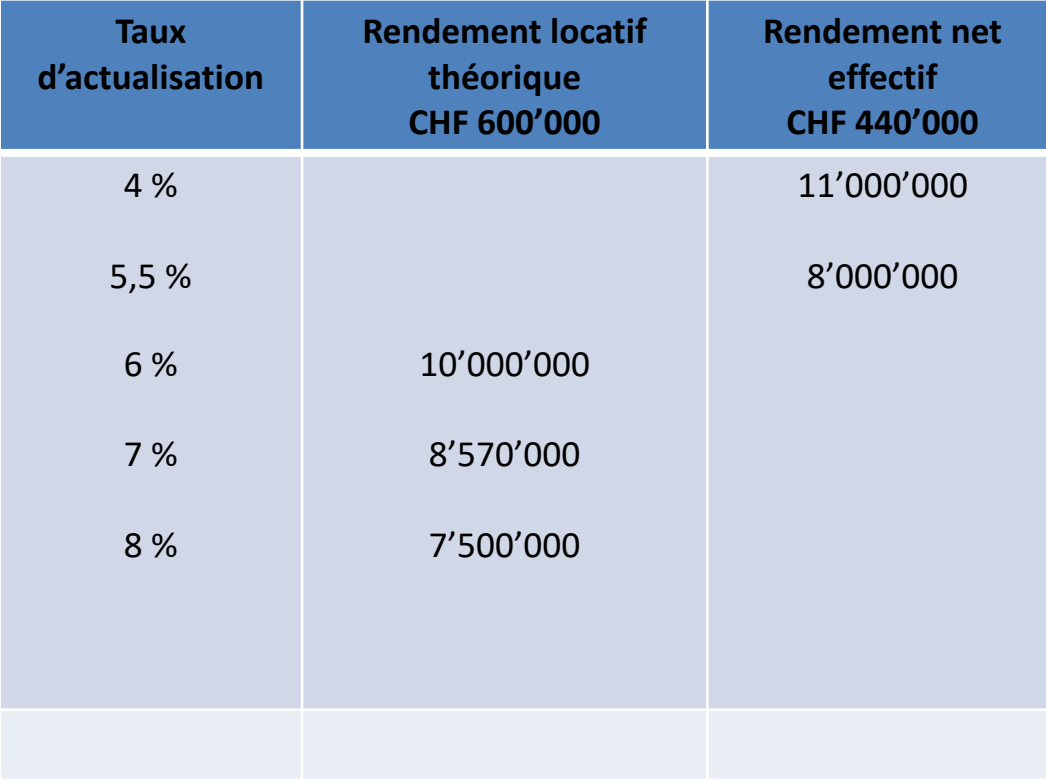

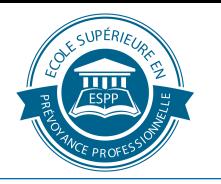

# **Valeur de rendement** exemple de calcul

Immeuble : valeur au bilan au 31/12 = 9'000'000

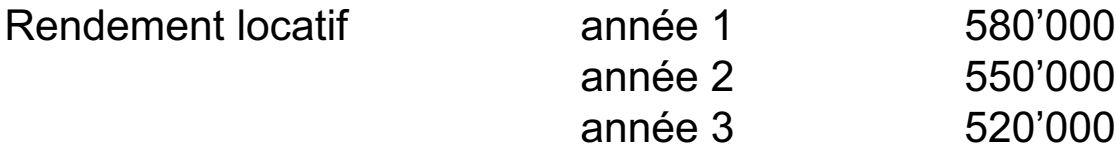

moyenne 550'000

Taux d'actualisation objectif de la caisse 2,50 %

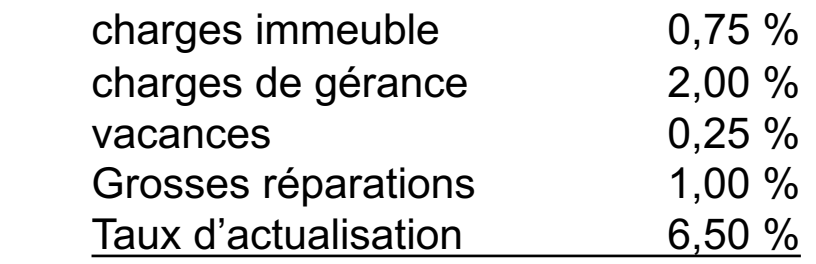

Valeur de rendement 550'000 / 0,065 = 8'460'000 Ajustement de la valeur de l'immeuble (9'000'000-8'460'000) = 540'000

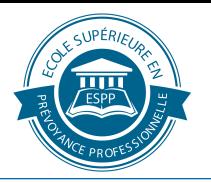

# **Immeuble direct - Méthode DCF**

#### **Calcul**

- cash flow futurs escomptés (discounted cash flows)
- **-** entrées de fonds (revenus locatifs)
- sorties de fonds (charges courantes, entretien, etc)
- **-** prise en compte des impôts latents
	- *IP en capitalisation sans objectif de vente => pas d'impôts IP en décapitalisation avec objectif de vente => impôts latents*
- *-* cash flows sur un horizon de 5-10 ans puis calcul de la valeur terminale
- choix du taux d'actualisation

#### **Avantage de la méthode**

- calcul sur la base de projections futures (orientée vers l'avenir)

#### **Désavantage de la méthode**

- relativement complexe
- nécessité de disposer de projections fiables
- importance du taux d'actualisation

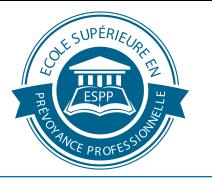

# **Immeuble direct - Autres méthodes d'évaluation**

#### **Expertise immobilière**

- réalisation par un expert indépendant
- coût de l'expertise
- fréquence des expertises et question du traitement comptable dans l'intervalle

#### **Comparaison avec des objets similaires**

- bon reflet de la situation effective du marché
- difficulté de trouver un objet vraiment comparable
- difficulté d'obtenir les informations

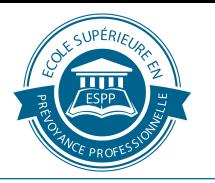

# **Au Passif**

Dettes : valeur nominale

Capitaux de prévoyance : en général méthode statique et non la méthode dynamique selon les bases techniques de l'IP

Provisions techniques : calculés selon l'expert

Réserves : les réserves sont interdites sauf la réserve pour les contributions patronales (RCP) et la réserve de fluctuations de valeur (RFV)

RCP à la valeur nominale

RFV selon différente méthode, définie dans le règlement de placement adopté par le Conseil de fondation

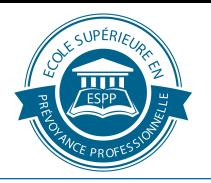

# **Engagements de prévoyance**

#### **Engagements envers les actifs**

- somme des capitaux des actifs (primauté de cotisations)

ou

**-** réserve mathématique des actifs (primautés des prestations)

#### **Engagements envers les bénéficiaires de rentes**

- retraités, veufs/veuves, invalides et enfants

#### **Provisions techniques**

- adaptation des bases techniques
- prise en compte de la longévité
- baisse du taux technique
- autres

#### **Calculs des engagements de prévoyance**

- chaque année par l'expert en matière de prévoyance professionnelle
- application de principes et bases techniques reconnus
- méthode statique

#### *méthode dynamique admise si aboutit à des engagements*

*supérieurs*

- pas d'actualisation (escompte) des provisions
- simple mise à jour comptable autorisée si elle conduit à un résultat suffisamment exact

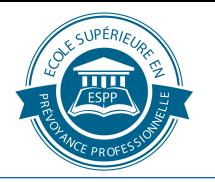

### **Principes et objectifs de la RFV**

- $\Box$  « coussin de sécurité » contre la volatilité des placements
- $\Box$  Seule réserve latente autorisée (et imposée) par les normes RPC 26
- $\Box$  Détermination par le Conseil de fondation de la méthode de calcul (valeur cible)
- $\Box$  Publication dans l'annexe des bases d'évaluation
- $\Box$  Pas d'obligation de constituer une RFV si l'IP n'a pas d'engagements de prévoyance

## **Définition de la valeur cible**

- Critères économiques et financiers
- $\Box$  Stratégie de placements et niveau des risques souhaités
- $\Box$  Décision du Conseil de fondation
- $\Box$  Principe de la permanence
- $\Box$  En pratique, assistance du conseiller en placement

 $\Box$  ALM « value at risk etc. »

 $\Box$  Permanence dans l'application

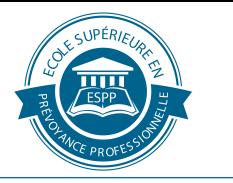

# **Seule la variation de la RFV peut avoir un effet de lissage sur le résultat**

- $\Box$  Constitution avec les excédents de produits
- $\Box$  Dissolution pour couvrir les excédents de charges
- $\Box$  Présentation de fonds libres seulement lorsque la RFV a atteint sa valeur cible
- $\Box$  Présentation d'un découvert seulement lorsque la RFV a été intégralement dissoute

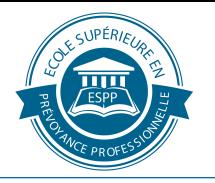

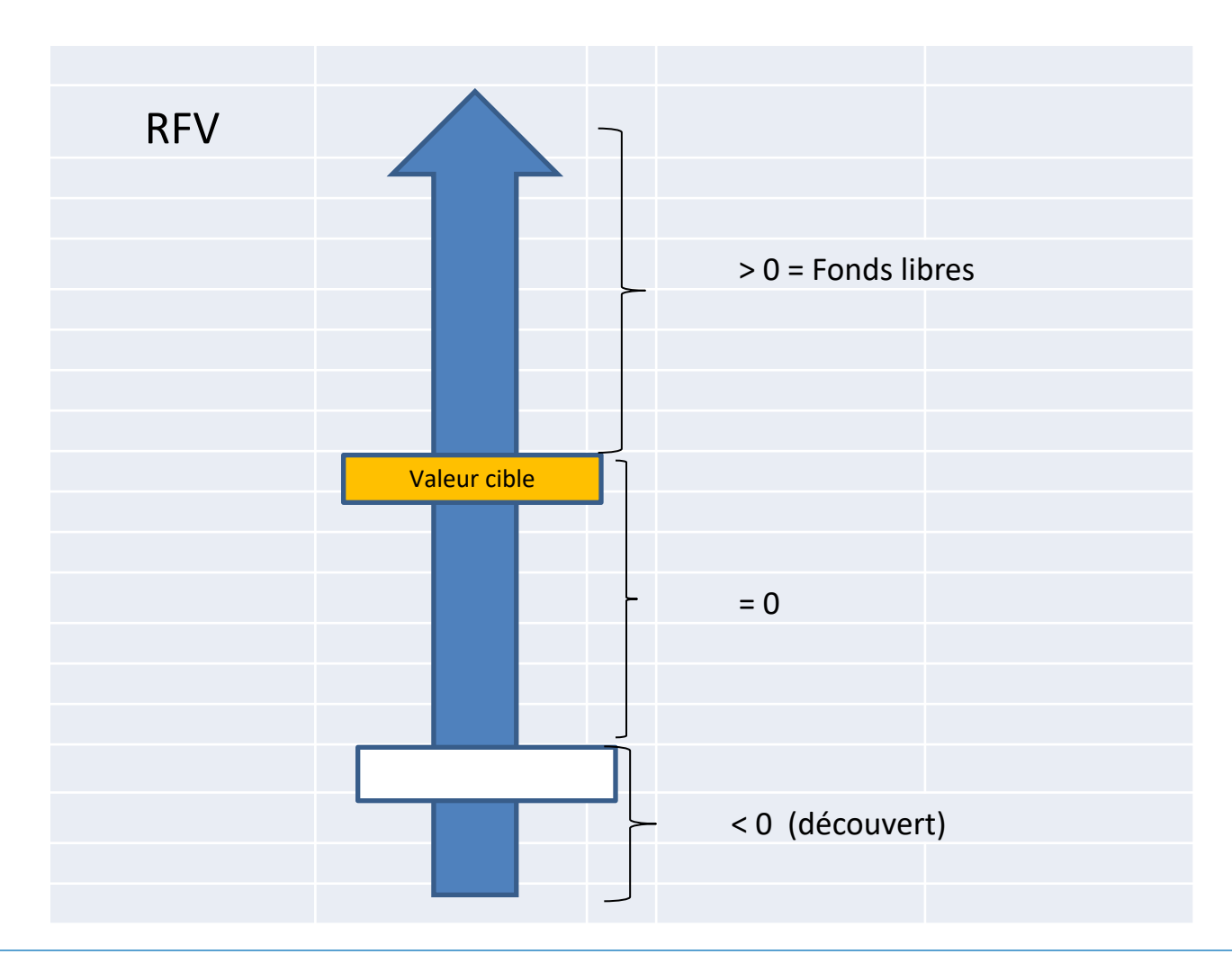

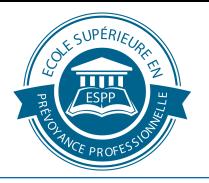

## **Exemple de calcul de la RFV selon la méthode forfaitaire**

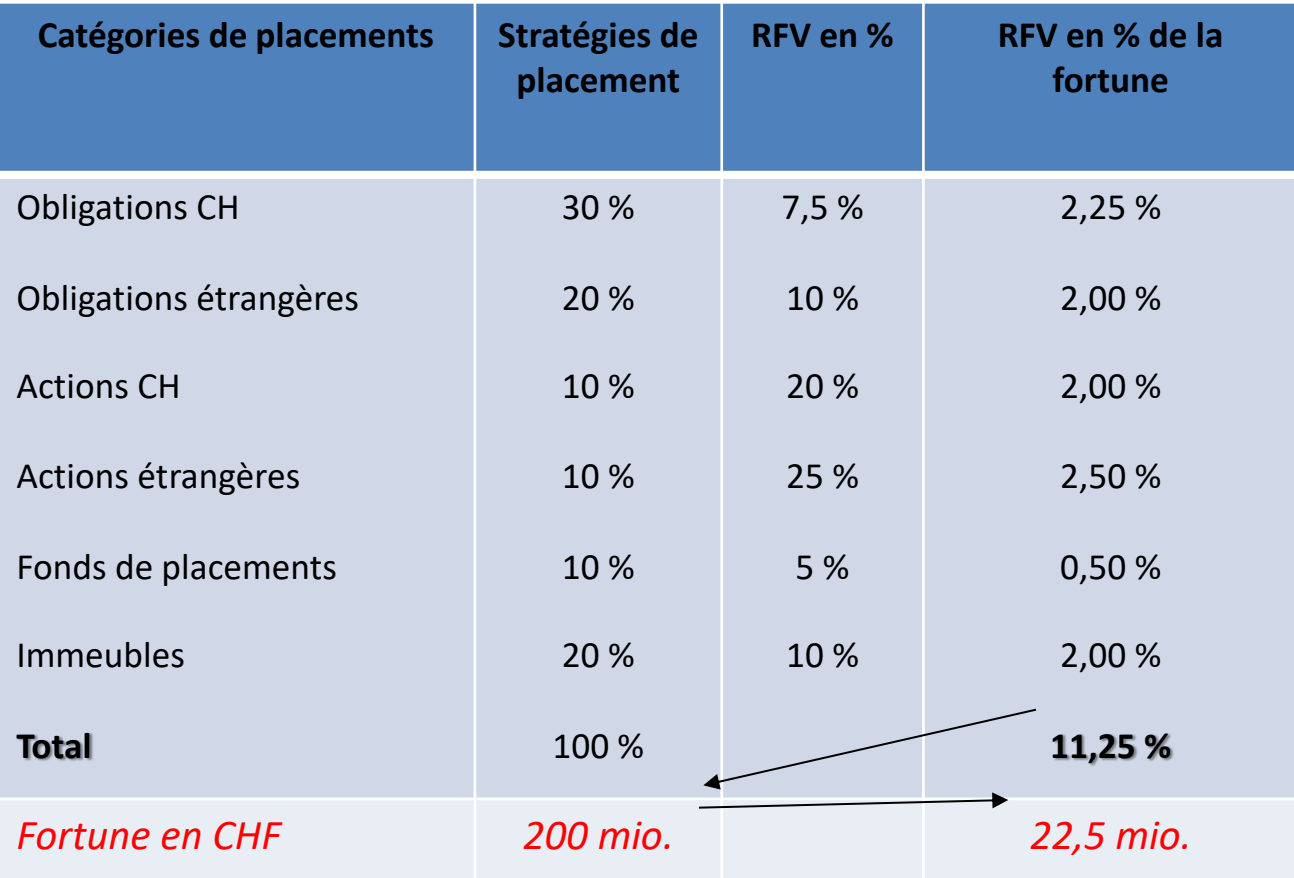

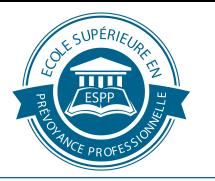

# **Autres méthodes possibles pour déterminer la RFV**

- q **Méthode « value at risk »**
	- Perte maximale possible sur une période d'investissement donnée pour un degré de confiance donné (approche statistique)

## q **Méthodes basées sur l'ALM (Asset & Liability Management)**

- Modélisation du passif sur une base dynamique
- Permet de vérifier par des simulations que le niveau de réserve suffit pour assurer un degré de couverture suffisant

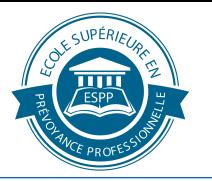

# **RESERVE DE COTISATIONS DE L'EMPLOYEUR**

## **Avance de cotisations faite par l'employeur**

- o RCE sans renonciation à l'utilisation
- o Engagement au passif de l'IP
- o Pas de remboursement possible à l'employeur

## **L'employeur peut renoncer temporairement à l'utilisation**

- o RCE avec renonciation à l'utilisation
- o En cas de découvert technique
	- o *Principe semblable à une postposition de créance dans une SA*
	- o *Calcul de 2 degrés de couverture*
	- o *Après résorption du découvert, fin de la renonciation*

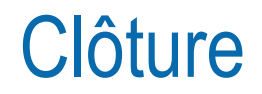

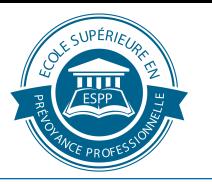

# **5. DETERMINATION DU RESULTAT**

Selon le résultat, on effectuera le dernier ajustement avec la Réserve de fluctuation de valeur

# **6. ETABLISSEMENT DU BILAN et PP FINAL**

**7. ETABLISSEMENT DE L'ANNEXE**

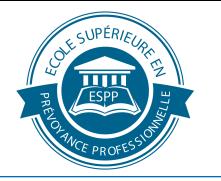

# Veuillez apporter un exemplaire des états financiers de votre Caisse de pension pour analyse lors du prochain cours

**Merci** 

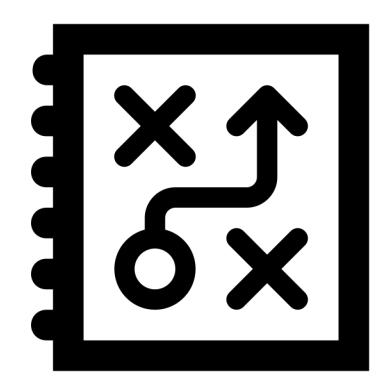

# Merci de votre attention!

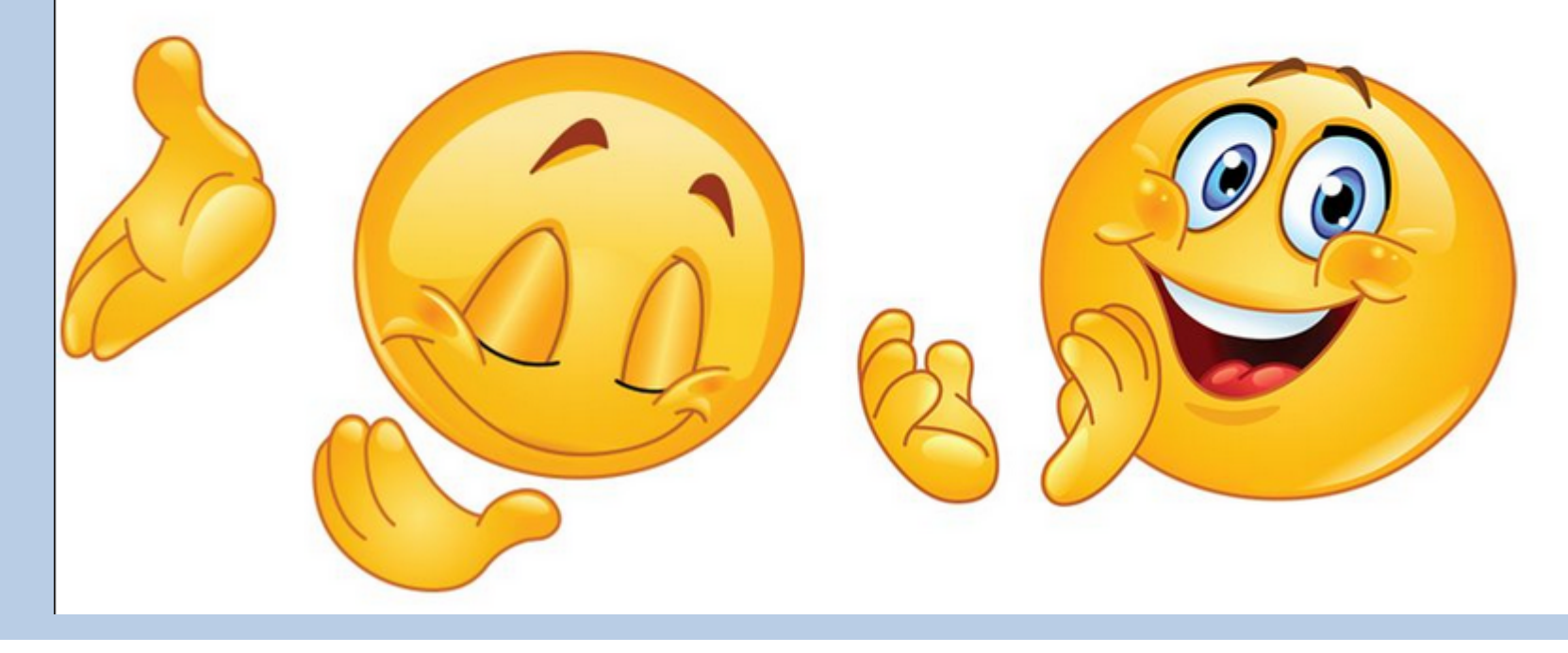